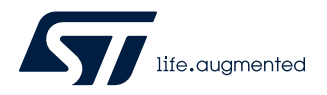

# **X-CUBE-MEMS1**

#### Data brief

### Sensor and motion algorithm software expansion for STM32Cube

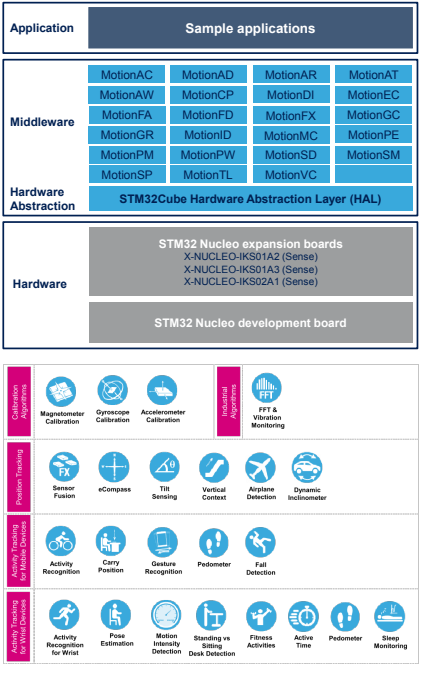

**Product summary**

[X-CUBE-MEMS1](https://www.st.com/en/product/x-cube-mems1?ecmp=tt9470_gl_link_feb2019&rt=db&id=DB2442)

[X-NUCLEO-](https://www.st.com/en/product/x-nucleo-iks01a2?ecmp=tt9470_gl_link_feb2019&rt=db&id=DB2442)

Sensor and motion algorithm software expansion for STM32Cube

Motion MEMS and

#### **Features**

- Complete software to build applications using the following sensors:
	- temperature and humidity sensors: [HTS221](https://www.st.com/en/product/hts221?ecmp=tt9470_gl_link_feb2019&rt=db&id=DB2442) for [X-NUCLEO-IKS01A2](https://www.st.com/en/product/x-nucleo-iks01a2?ecmp=tt9470_gl_link_feb2019&rt=db&id=DB2442) and X-[NUCLEO-IKS01A3](https://www.st.com/en/product/x-nucleo-iks01a3?ecmp=tt9470_gl_link_feb2019&rt=db&id=DB2442)
	- pressure sensor: [LPS22HB](https://www.st.com/en/product/lps22hb?ecmp=tt9470_gl_link_feb2019&rt=db&id=DB2442) for [X-NUCLEO-IKS01A2](https://www.st.com/en/product/x-nucleo-iks01a2?ecmp=tt9470_gl_link_feb2019&rt=db&id=DB2442), [LPS22HH](https://www.st.com/en/product/lps22hh?ecmp=tt9470_gl_link_feb2019&rt=db&id=DB2442) for [X-NUCLEO-IKS01A3](https://www.st.com/en/product/x-nucleo-iks01a3?ecmp=tt9470_gl_link_feb2019&rt=db&id=DB2442) and [LPS33HW](https://www.st.com/en/product/LPS33HW?ecmp=tt9470_gl_link_feb2019&rt=db&id=DB2442) via DIL24 interface
	- temperature sensors: [STTS751](https://www.st.com/en/product/stts751?ecmp=tt9470_gl_link_feb2019&rt=db&id=DB2442) for [X-NUCLEO-IKS01A3](https://www.st.com/en/product/x-nucleo-iks01a3?ecmp=tt9470_gl_link_feb2019&rt=db&id=DB2442) and [STTS22H](https://www.st.com/en/product/stts22h?ecmp=tt9470_gl_link_feb2019&rt=db&id=DB2442) via DIL24 interface
	- motion sensors: [LSM303AGR](https://www.st.com/en/product/lsm303agr?ecmp=tt9470_gl_link_feb2019&rt=db&id=DB2442) and [LSM6DSL](https://www.st.com/en/product/lsm6dsl?ecmp=tt9470_gl_link_feb2019&rt=db&id=DB2442) for [X-NUCLEO-IKS01A2](https://www.st.com/en/product/x-nucleo-iks01a2?ecmp=tt9470_gl_link_feb2019&rt=db&id=DB2442), [LIS2MDL,](https://www.st.com/en/product/lis2mdl?ecmp=tt9470_gl_link_feb2019&rt=db&id=DB2442) [LIS2DW12](https://www.st.com/en/product/lis2dw12?ecmp=tt9470_gl_link_feb2019&rt=db&id=DB2442) and [LSM6DSO](https://www.st.com/en/product/lsm6dso?ecmp=tt9470_gl_link_feb2019&rt=db&id=DB2442) for [X-NUCLEO-IKS01A3](https://www.st.com/en/product/x-nucleo-iks01a3?ecmp=tt9470_gl_link_feb2019&rt=db&id=DB2442), [ISM330DHCX,](https://www.st.com/en/product/ism330dhcx?ecmp=tt9470_gl_link_feb2019&rt=db&id=DB2442) [IIS2DLPC](https://www.st.com/en/product/iis2dlpc?ecmp=tt9470_gl_link_feb2019&rt=db&id=DB2442) and [IIS2MDC](https://www.st.com/en/product/iis2mdc?ecmp=tt9470_gl_link_feb2019&rt=db&id=DB2442) for [X-NUCLEO-IKS02A1](https://www.st.com/en/product/x-nucleo-iks02a1?ecmp=tt9470_gl_link_feb2019&rt=db&id=DB2442), and [ASM330LHH,](https://www.st.com/en/product/asm330lhh?ecmp=tt9470_gl_link_feb2019&rt=db&id=DB2442) [ISM303DAC](https://www.st.com/en/product/ism303dac?ecmp=tt9470_gl_link_feb2019&rt=db&id=DB2442), [ISM330DLC](https://www.st.com/en/product/ism330dlc?ecmp=tt9470_gl_link_feb2019&rt=db&id=DB2442), [LIS2DH12,](https://www.st.com/en/product/LIS2DH12?ecmp=tt9470_gl_link_feb2019&rt=db&id=DB2442) [LSM6DSOX,](https://www.st.com/en/product/lsm6dsox?ecmp=tt9470_gl_link_feb2019&rt=db&id=DB2442) [A3G4250D,](https://www.st.com/en/product/a3g4250d?ecmp=tt9470_gl_link_feb2019&rt=db&id=DB2442) [AIS2DW12,](https://www.st.com/en/product/ais2dw12?ecmp=tt9470_gl_link_feb2019&rt=db&id=DB2442) [AIS328DQ,](https://www.st.com/en/product/ais328dq?ecmp=tt9470_gl_link_feb2019&rt=db&id=DB2442) [AIS3624DQ,](https://www.st.com/en/product/ais3624dq?ecmp=tt9470_gl_link_feb2019&rt=db&id=DB2442) [H3LIS331DL](https://www.st.com/en/product/H3LIS331DL?ecmp=tt9470_gl_link_feb2019&rt=db&id=DB2442), [LIS3MDL,](https://www.st.com/en/product/lis3mdl?ecmp=tt9470_gl_link_feb2019&rt=db&id=DB2442) [LSM6DSR](https://www.st.com/en/product/lsm6dsr?ecmp=tt9470_gl_link_feb2019&rt=db&id=DB2442), [LSM6DSRX](https://www.st.com/en/product/lsm6dsrx?ecmp=tt9470_gl_link_feb2019&rt=db&id=DB2442) and [LSM6DSO32](https://www.st.com/en/product/lsm6dso32?ecmp=tt9470_gl_link_may2020&rt=db&id=DB2442) via DIL24 interface
	- audio sensor: [IMP34DT05](https://www.st.com/en/product/imp34dt05?ecmp=tt9470_gl_link_feb2019&rt=db&id=DB2442) for [X-NUCLEO-IKS02A1](https://www.st.com/en/product/x-nucleo-iks02a1?ecmp=tt9470_gl_link_feb2019&rt=db&id=DB2442)
- Several examples to show the innovative inertial and environmental sensors
	- Sample application to transmit real-time sensor data to a PC
	- Compatible with the [Unicleo-GUI](https://www.st.com/en/product/unicleo-gui?ecmp=tt9470_gl_link_feb2019&rt=db&id=DB2442) graphical user interface to display sensor data and configure outputs
	- Sample implementation available on the [X-NUCLEO-IKS01A2](https://www.st.com/en/product/x-nucleo-iks01a2?ecmp=tt9470_gl_link_feb2019&rt=db&id=DB2442)/[X-NUCLEO-](https://www.st.com/en/product/x-nucleo-iks01a3?ecmp=tt9470_gl_link_feb2019&rt=db&id=DB2442)[IKS01A3/](https://www.st.com/en/product/x-nucleo-iks01a3?ecmp=tt9470_gl_link_feb2019&rt=db&id=DB2442)[X-NUCLEO-IKS02A1](https://www.st.com/en/product/x-nucleo-iks02a1?ecmp=tt9470_gl_link_feb2019&rt=db&id=DB2442) boards connected to a [NUCLEO-F401RE,](https://www.st.com/en/product/nucleo-f401re?ecmp=tt9470_gl_link_feb2019&rt=db&id=DB2442) [NUCLEO-L152RE](https://www.st.com/en/product/nucleo-l152re?ecmp=tt9470_gl_link_feb2019&rt=db&id=DB2442), [NUCLEO-L476RG](https://www.st.com/en/product/nucleo-l476rg?ecmp=tt9470_gl_link_feb2019&rt=db&id=DB2442) or [NUCLEO-L073RZ](https://www.st.com/en/product/nucleo-l073rz?ecmp=tt9470_gl_link_feb2019&rt=db&id=DB2442) development board
	- Advanced motion libraries with sample applications
	- Package compatible with [STM32CubeMX](https://www.st.com/STM32CubeMX), can be downloaded from and installed directly into [STM32CubeMX](https://www.st.com/STM32CubeMX)
	- Easy portability across different MCU families, thanks to [STM32Cube](https://www.st.com/stm32cube)
	- Free, user-friendly license terms

### **Description**

The [X-CUBE-MEMS1](https://www.st.com/en/product/x-cube-mems1?ecmp=tt9470_gl_link_feb2019&rt=db&id=DB2442) expansion software package for [STM32Cube](https://www.st.com/stm32cube) runs on the STM32 and includes drivers that recognize the sensors and collect temperature, humidity, pressure and motion data.

The expansion is built on [STM32Cube](https://www.st.com/stm32cube) software technology to ease portability across different STM32 microcontrollers.

The software comes with a sample implementation of the drivers running on the [X-NUCLEO-IKS01A2/](https://www.st.com/en/product/x-nucleo-iks01a2?ecmp=tt9470_gl_link_feb2019&rt=db&id=DB2442)[X-NUCLEO-IKS01A3/](https://www.st.com/en/product/x-nucleo-iks01a3?ecmp=tt9470_gl_link_feb2019&rt=db&id=DB2442)[X-NUCLEO-IKS02A1](https://www.st.com/en/product/x-nucleo-iks02a1?ecmp=tt9470_gl_link_feb2019&rt=db&id=DB2442) expansion boards connected to a featured [STM32 Nucleo](https://www.st.com/stm32nucleo) development board.

The software provides sample applications and advanced motion libraries (MotionAC, MotionAD, MotionAR, MotionAT, MotionAW, MotionCP, MotionDI, MotionEC, MotionFA, MotionFD, MotionFX, MotionGC, MotionGR, MotionID, MotionMC, MotionPE, MotionPM, MotionPW, MotionSD, MotionSM, MotionSP, MotionTL and MotionVC).

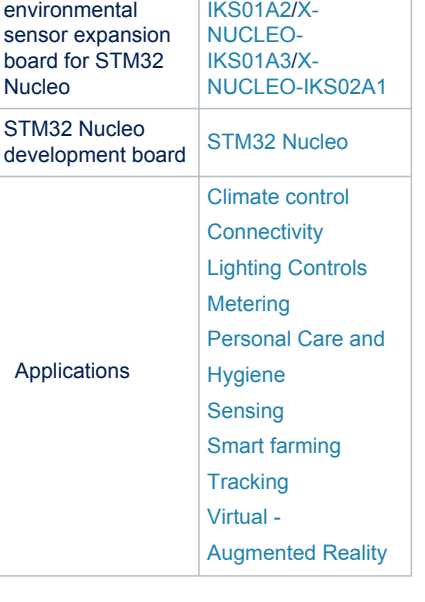

## **1 Detailed description**

#### **1.1 What is STM32Cube?**

[STM32Cube](https://www.st.com/stm32cube) is a combination of a full set of PC software tools and embedded software blocks running on STM32 microcontrollers and microprocessors:

- [STM32CubeMX](https://www.st.com/STM32CubeMX) configuration tool for any STM32 device; it generates initialization C code for Cortex-M cores and the Linux device tree source for Cortex-A cores
- [STM32CubeIDE](https://www.st.com/stm32cubeide) integrated development environment based on open-source solutions like Eclipse or the GNU C/C++ toolchain, including compilation reporting features and advanced debug features
- [STM32CubeProgrammer](https://www.st.com/stm32cubeprog) programming tool that provides an easy-to-use and efficient environment for reading, writing and verifying devices and external memories via a wide variety of available communication media (JTAG, SWD, UART, USB DFU, I2C, SPI, CAN, etc.)
- STM32CubeMonitor family of tools [\(STM32CubeMonRF](https://www.st.com/stm32cubemonrf), [STM32CubeMonUCPD,](https://www.st.com/stm32cubemonucpd) [STM32CubeMonPwr](https://www.st.com/stm32cubemonpwr)) to help developers customize their applications in real-time
- [STM32Cube MCU and MPU packages](https://www.st.com/en/embedded-software/stm32cube-mcu-mpu-packages.html) specific to each STM32 series with drivers (HAL, low-layer, etc.), middleware, and lots of example code used in a wide variety of real-world use cases
- [STM32Cube expansion packages](https://www.st.com/en/embedded-software/stm32cube-expansion-packages.html) for application-oriented solutions

#### **1.2 How does this software complement STM32Cube?**

This software is based on the STM32CubeHAL hardware abstraction layer for the STM32 microcontroller.

The package extends [STM32Cube](https://www.st.com/stm32cube) by providing a board support package (BSP) for the sensor expansion board. The drivers abstract the hardware low-level details and allow the applications to access sensor data in a hardware-independent manner.

The package includes several sample applications that the developer can use to start experimenting with the code. A sample application has been developed to enable sensor data logging on a PC; a Windows PC utility [\(Unicleo-GUI](https://www.st.com/en/product/unicleo-gui?ecmp=tt9470_gl_link_feb2019&rt=db&id=DB2442)) is available on www.st.com, to allow the developer choose among various sensors available on the expansion board and set the appropriate delay/interval among consecutive data points.

Sensor data can be logged to a file selected by the user.

The package is compatible with [STM32CubeMX](https://www.st.com/STM32CubeMX). It can be downloaded from and installed directly into [STM32CubeMX](https://www.st.com/STM32CubeMX), as detailed in UM1718 (freely available on [www.st.com](https://www.st.com)).

# **Revision history**

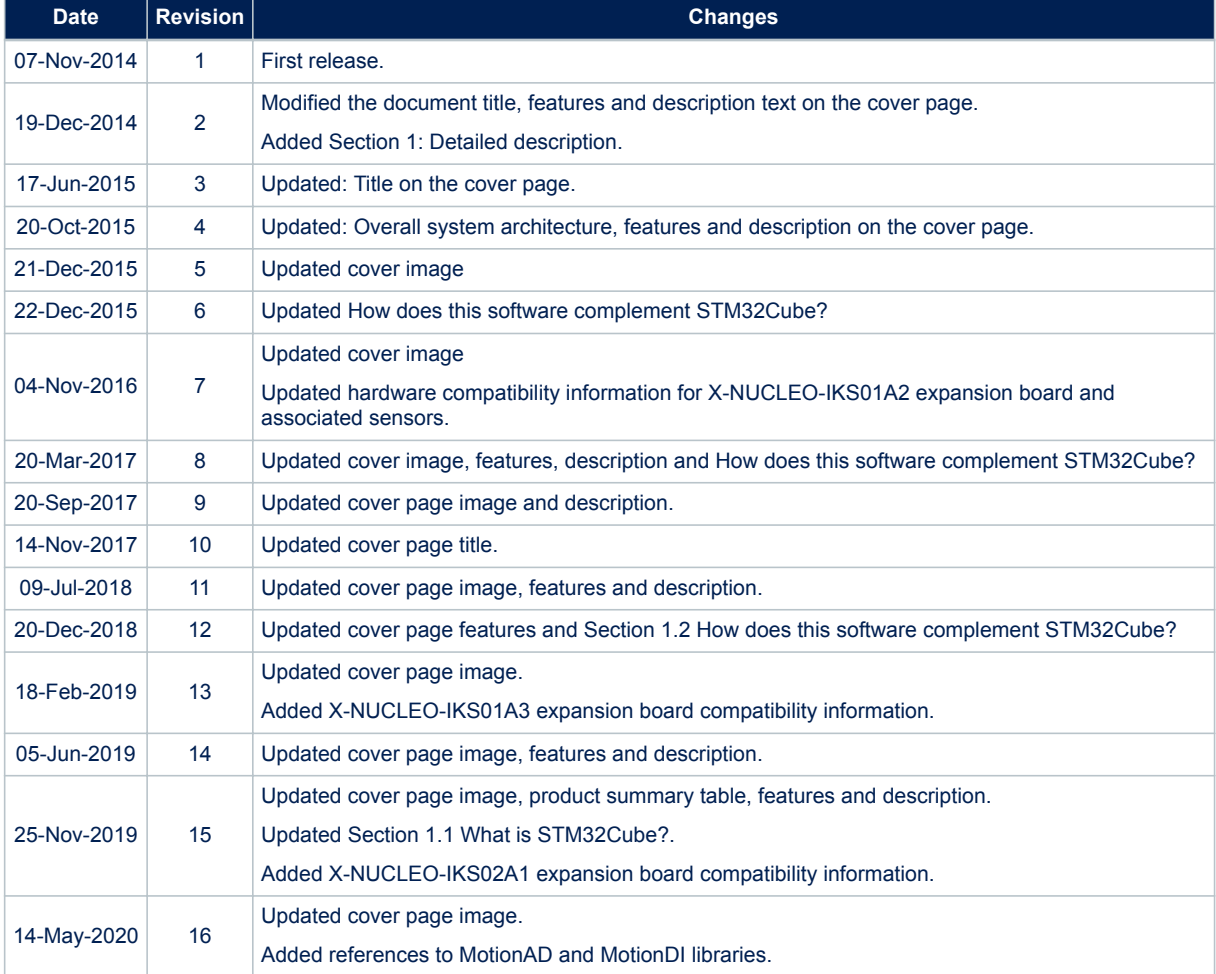

#### **Table 1. Document revision history**

#### **IMPORTANT NOTICE – PLEASE READ CAREFULLY**

STMicroelectronics NV and its subsidiaries ("ST") reserve the right to make changes, corrections, enhancements, modifications, and improvements to ST products and/or to this document at any time without notice. Purchasers should obtain the latest relevant information on ST products before placing orders. ST products are sold pursuant to ST's terms and conditions of sale in place at the time of order acknowledgement.

Purchasers are solely responsible for the choice, selection, and use of ST products and ST assumes no liability for application assistance or the design of Purchasers' products.

No license, express or implied, to any intellectual property right is granted by ST herein.

Resale of ST products with provisions different from the information set forth herein shall void any warranty granted by ST for such product.

ST and the ST logo are trademarks of ST. For additional information about ST trademarks, please refer to [www.st.com/trademarks](http://www.st.com/trademarks). All other product or service names are the property of their respective owners.

Information in this document supersedes and replaces information previously supplied in any prior versions of this document.

© 2020 STMicroelectronics – All rights reserved